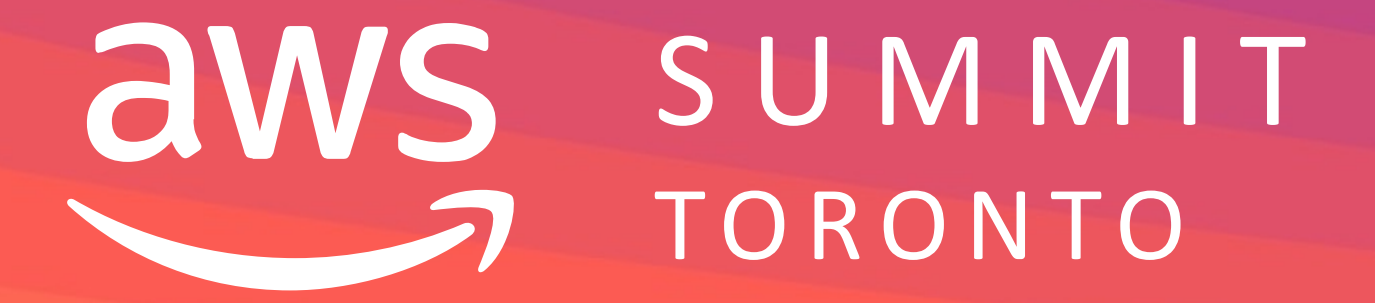

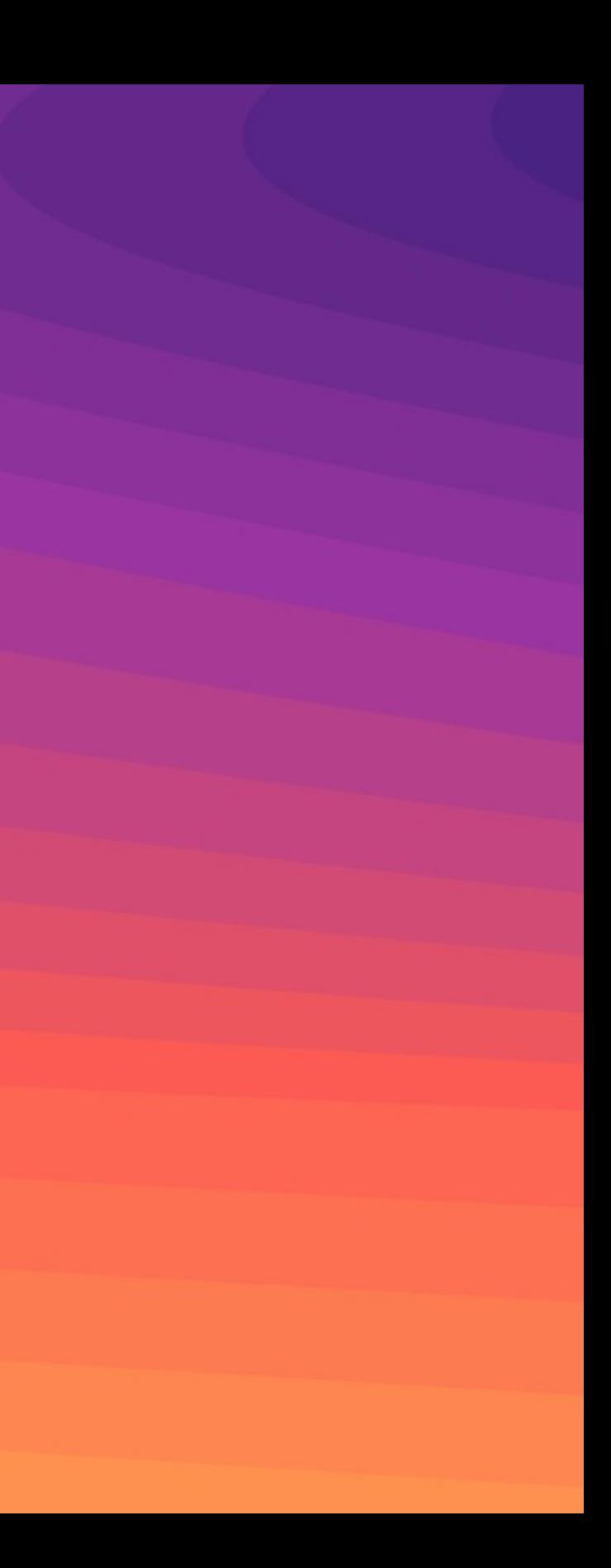

DEV04

# Open-source Infrastructure-as-Code with Terraform and AWS

Eric Wright Technology Evangelist Turbonomic

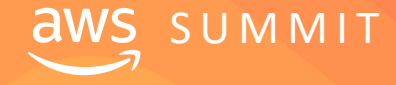

 $\mathsf S\mathsf U\mathsf M\mathsf M\mathsf I\mathsf T$   $\blacksquare$   $\blacksquare$ 

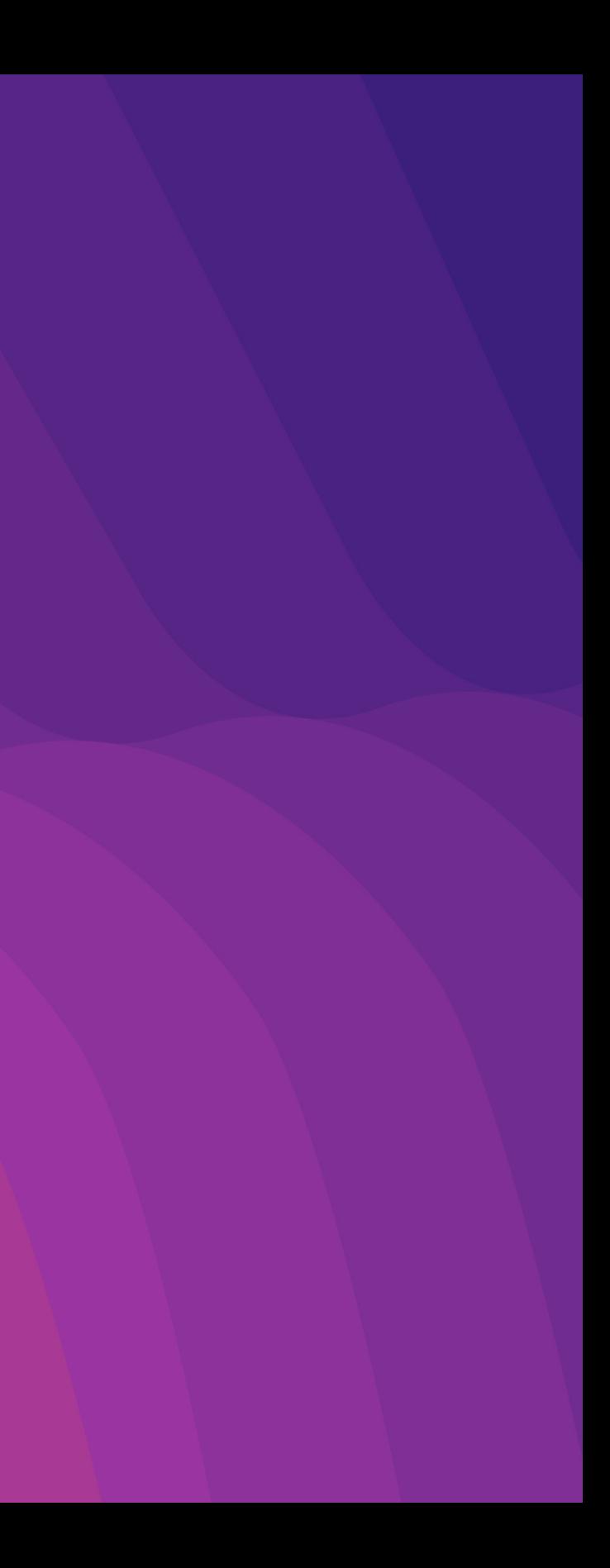

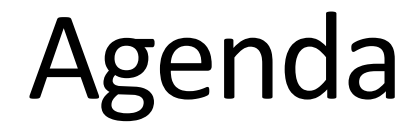

Why Terraform?

Terraform OSS versus Terraform Cloud

Building our First Simple Deployment

The Super Cool Classroom Use-case

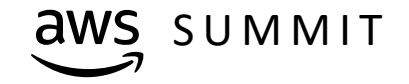

# Why Terraform?

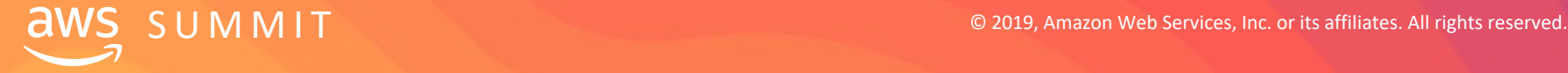

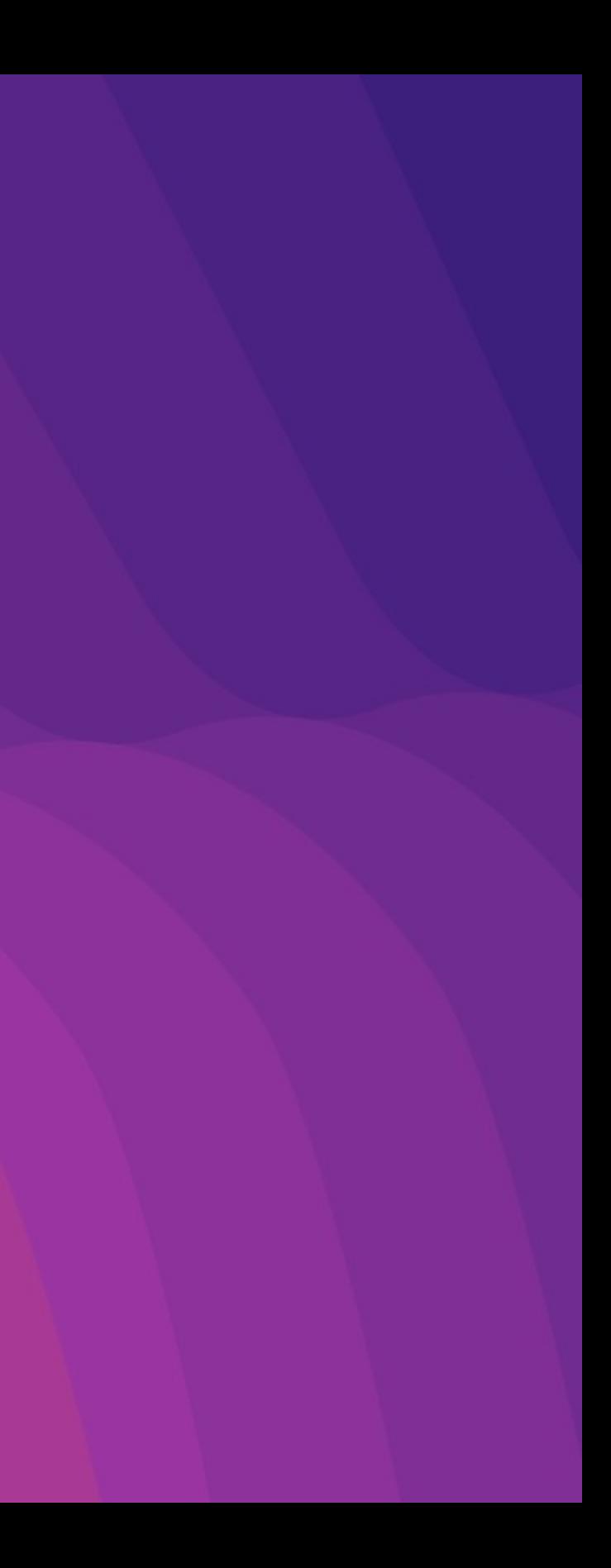

# "Never send a human to do a machine's job."

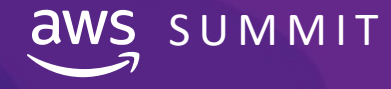

 $\overline{\text{aws}}$   $\text{SWS}$   $\text{SUMMIT}$   $\overline{\text{T}}$  and  $\overline{\text{T}}$  and  $\overline{\text{T}}$  are  $\overline{\text{T}}$  and  $\overline{\text{T}}$  and  $\overline{\text{T}}$  and  $\overline{\text{T}}$  are  $\overline{\text{T}}$  and  $\overline{\text{T}}$  and  $\overline{\text{T}}$  are  $\overline{\text{T}}$  and  $\overline{\text{T}}$  and  $\overline{\text{T}}$  are  $\overline{\text{T}}$ 

#### **Agent Smith The Matrix**

# Why Terraform?

Codified representation of infrastructure

- Can be easily used with version control
- Open Source and widely used
- Many providers for everything from infrastructure to applications
- Significant service coverage for AWS
- DevOps-friendly

Limited code experience needed

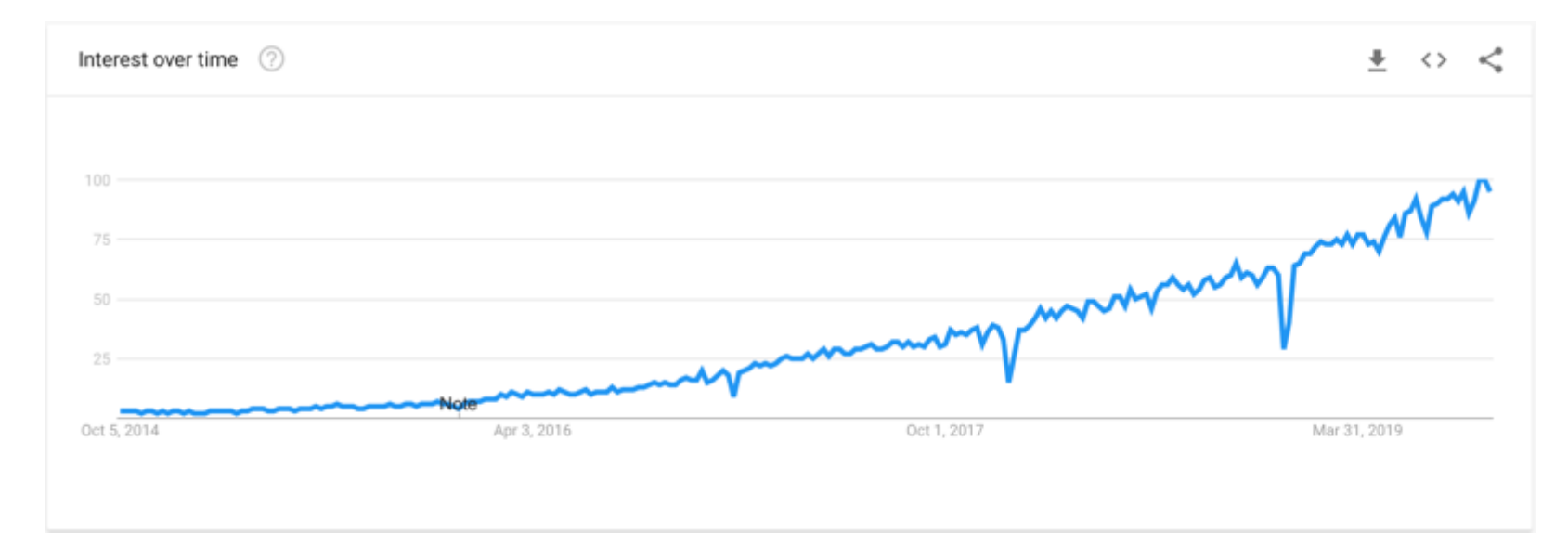

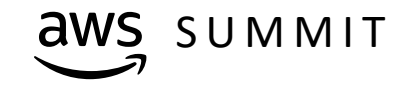

# **Terraform Cloud versus Terraform OSS**

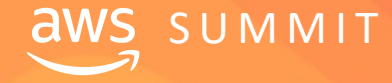

 $S \cup M \cap T$  example  $\mathbb S \cup M \cap T$  . The contract of  $\mathbb S$  and  $\mathbb S$  are  $\mathbb S$  and  $\mathbb S$  are  $\mathbb S$  are  $\mathbb S$  are  $\mathbb S$  are  $\mathbb S$  are  $\mathbb S$  and  $\mathbb S$  are  $\mathbb S$  are  $\mathbb S$  are  $\mathbb S$  are  $\mathbb S$  are  $\mathbb S$  are  $\mathbb S$ 

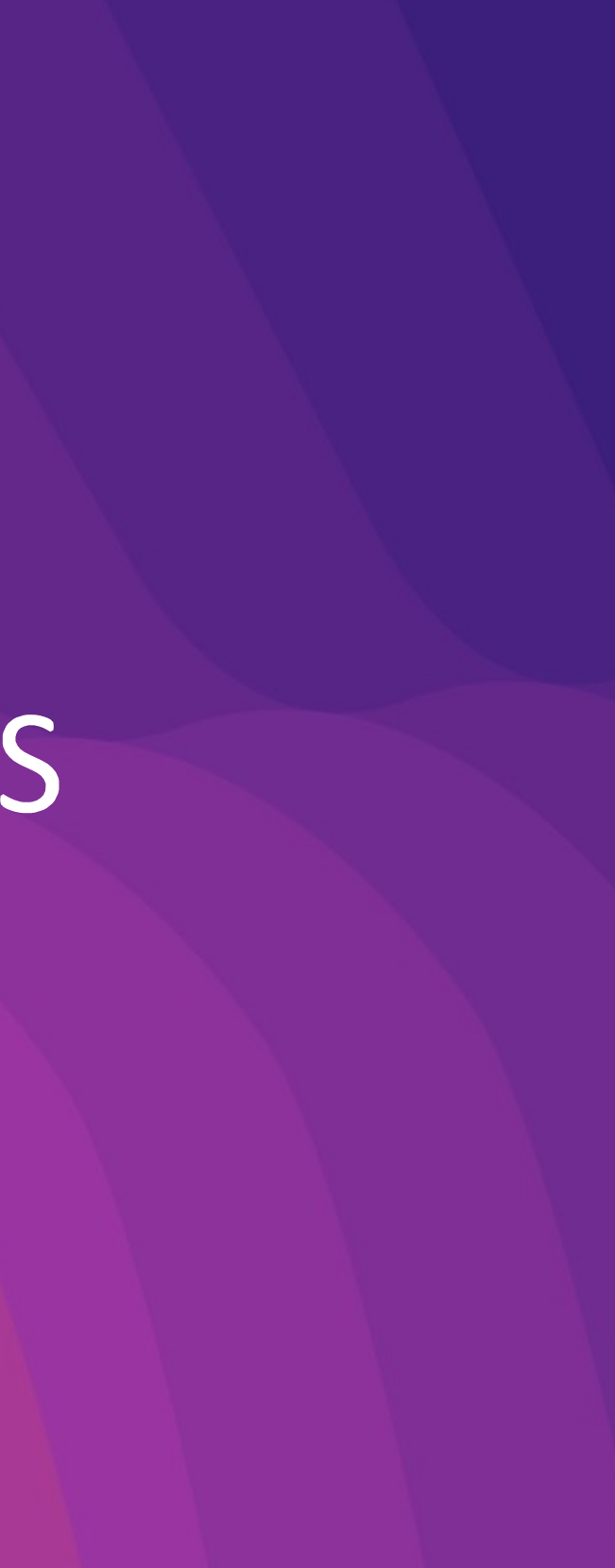

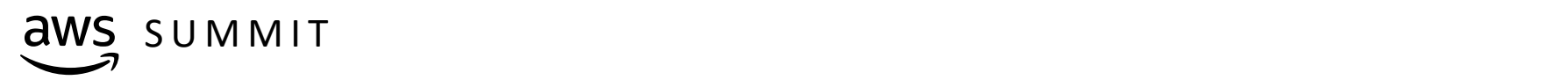

# Terraform Cloud FTW!

Stuff that becomes better via Terraform Cloud include…

- Centralized state management
- Collaboration for teams
- Security and governance
- Versioning of state files
- Run local or remote
- Full application UI
- Webhooks and notifications
- Fully API accessible

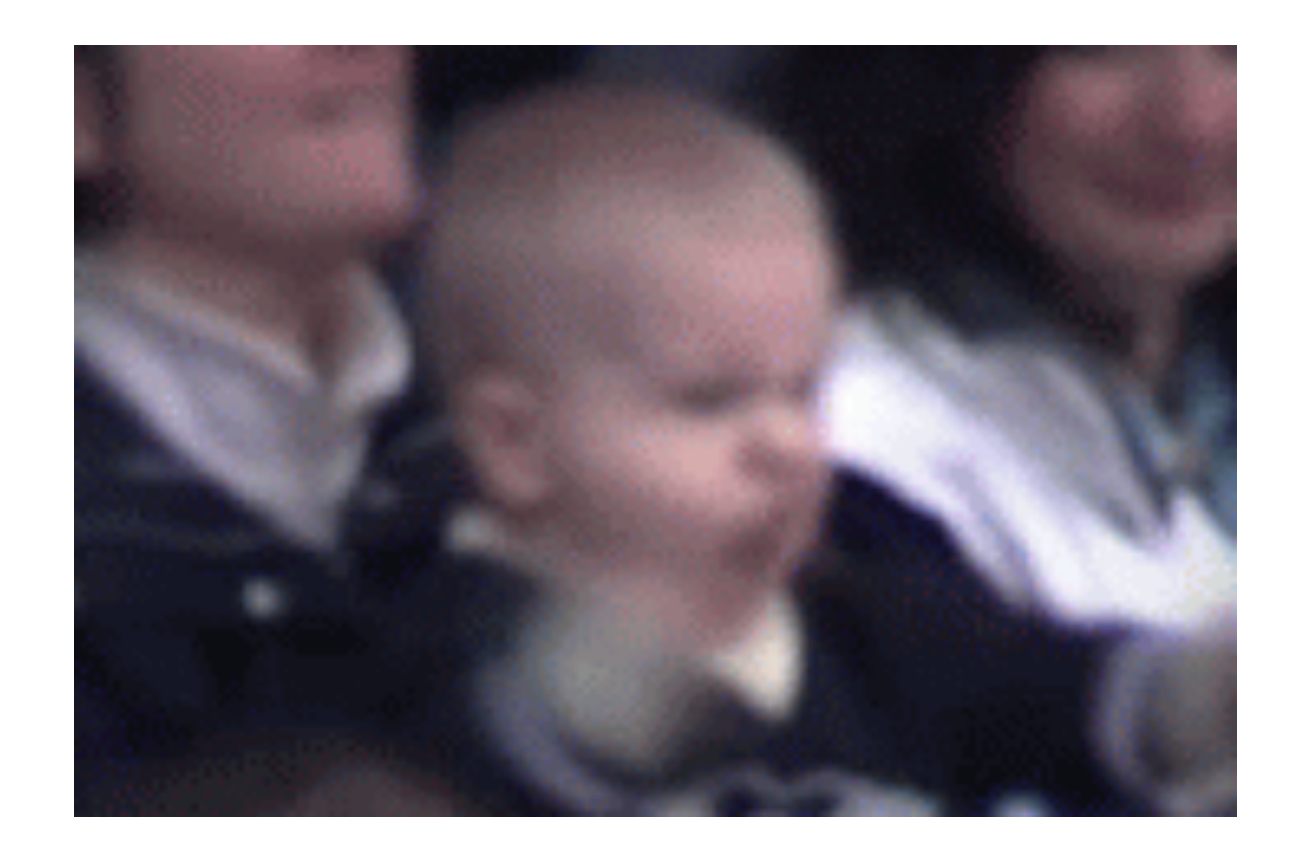

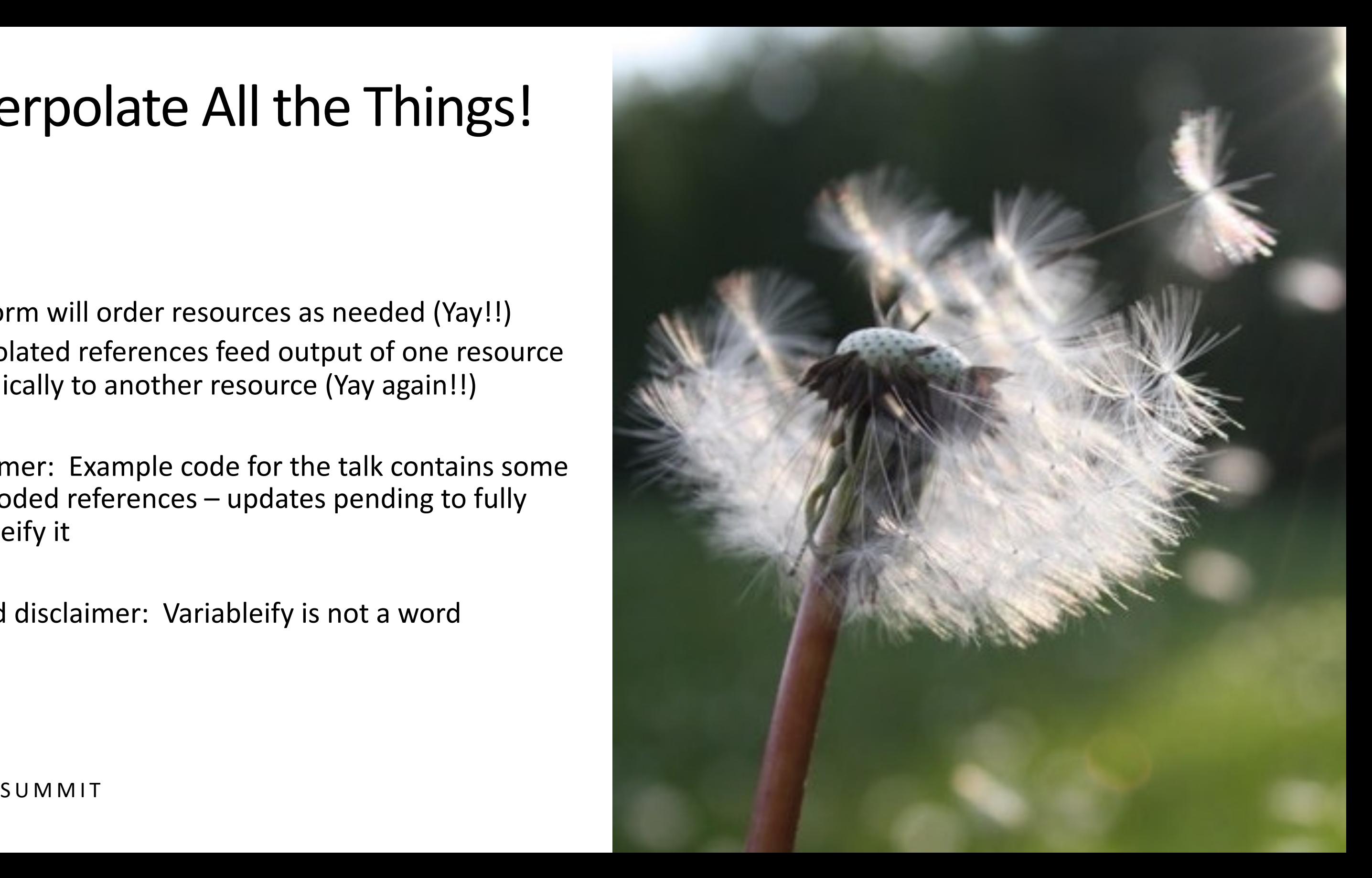

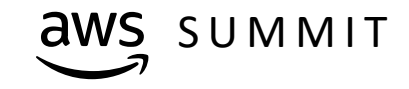

# Interpolate All the Things!

Terraform will order resources as needed (Yay!!) Interpolated references feed output of one resource dynamically to another resource (Yay again!!)

Disclaimer: Example code for the talk contains some hard-coded references – updates pending to fully variableify it

Second disclaimer: Variableify is not a word

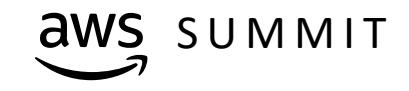

# Things You Will Need

Terraform 0.12 or higher Terraform Cloud account Create an organization Create a workspace Create an API token AWS client key and secret

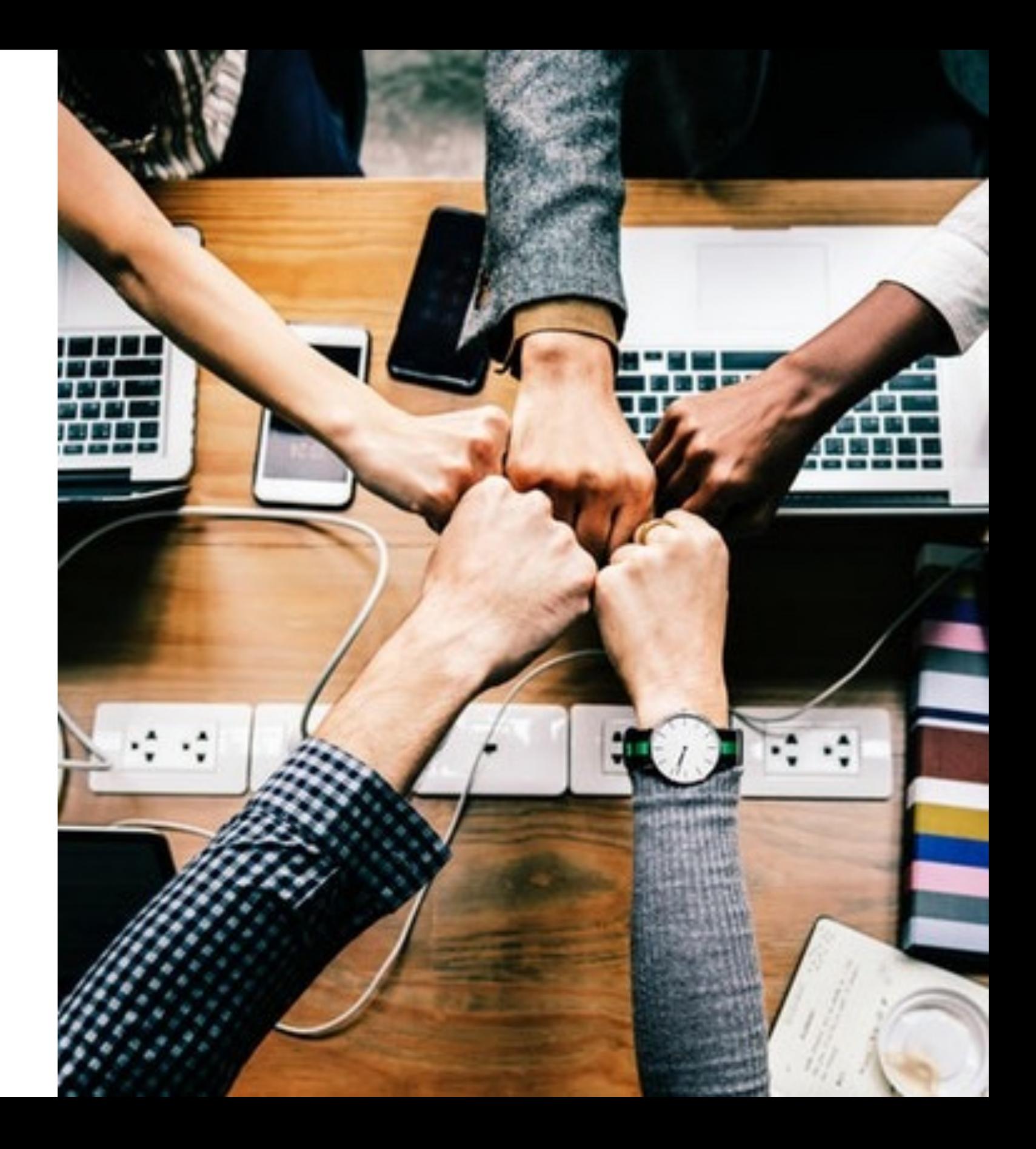

# **Building our First Simple Deployment**

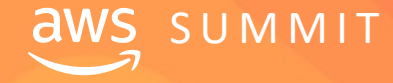

 $\overline{\text{dWS}}$   $\overline{\text{S} \text{U} \text{M} \text{M} \text{I} \text{T}}$   $\blacksquare$   $\blacksquare$   $\blacksquare$   $\blacksquare$   $\blacksquare$   $\blacksquare$  2019, Amazon Web Services, Inc. or its affiliates. All rights reserved.

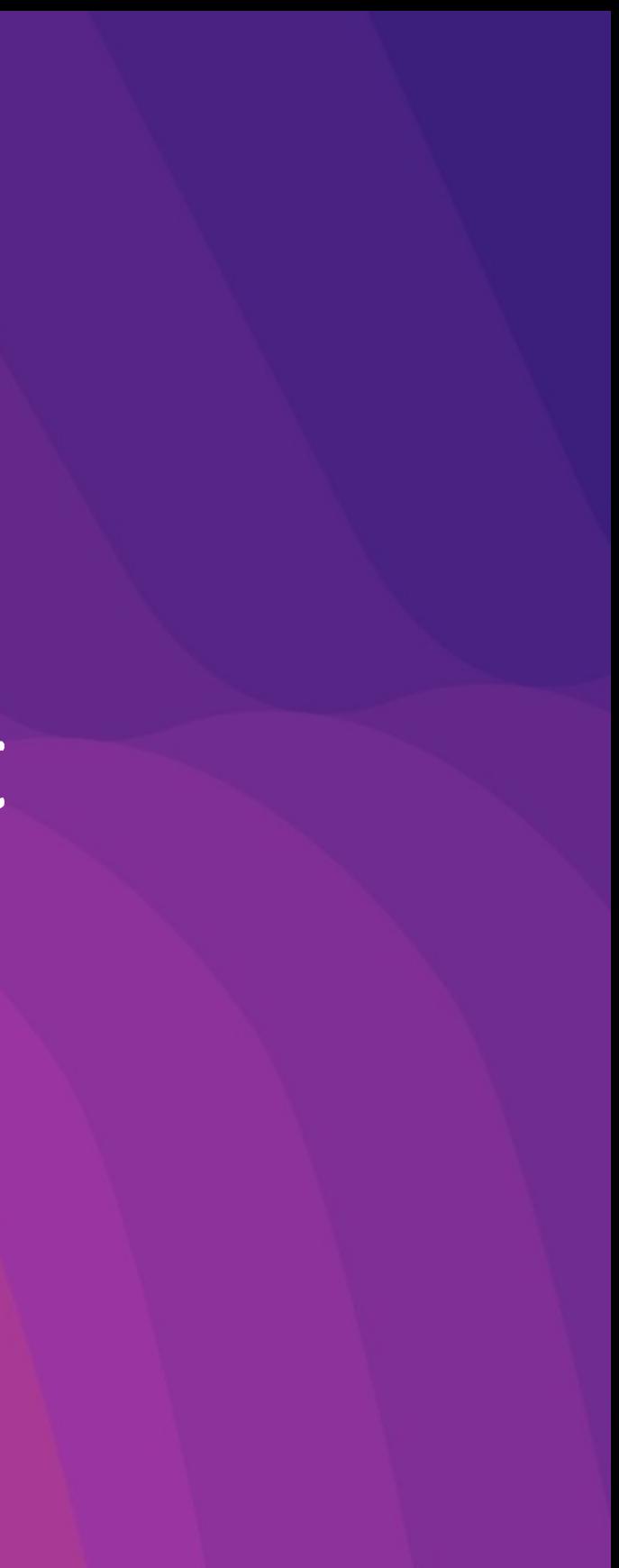

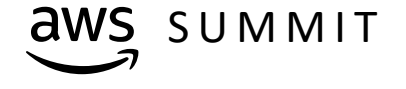

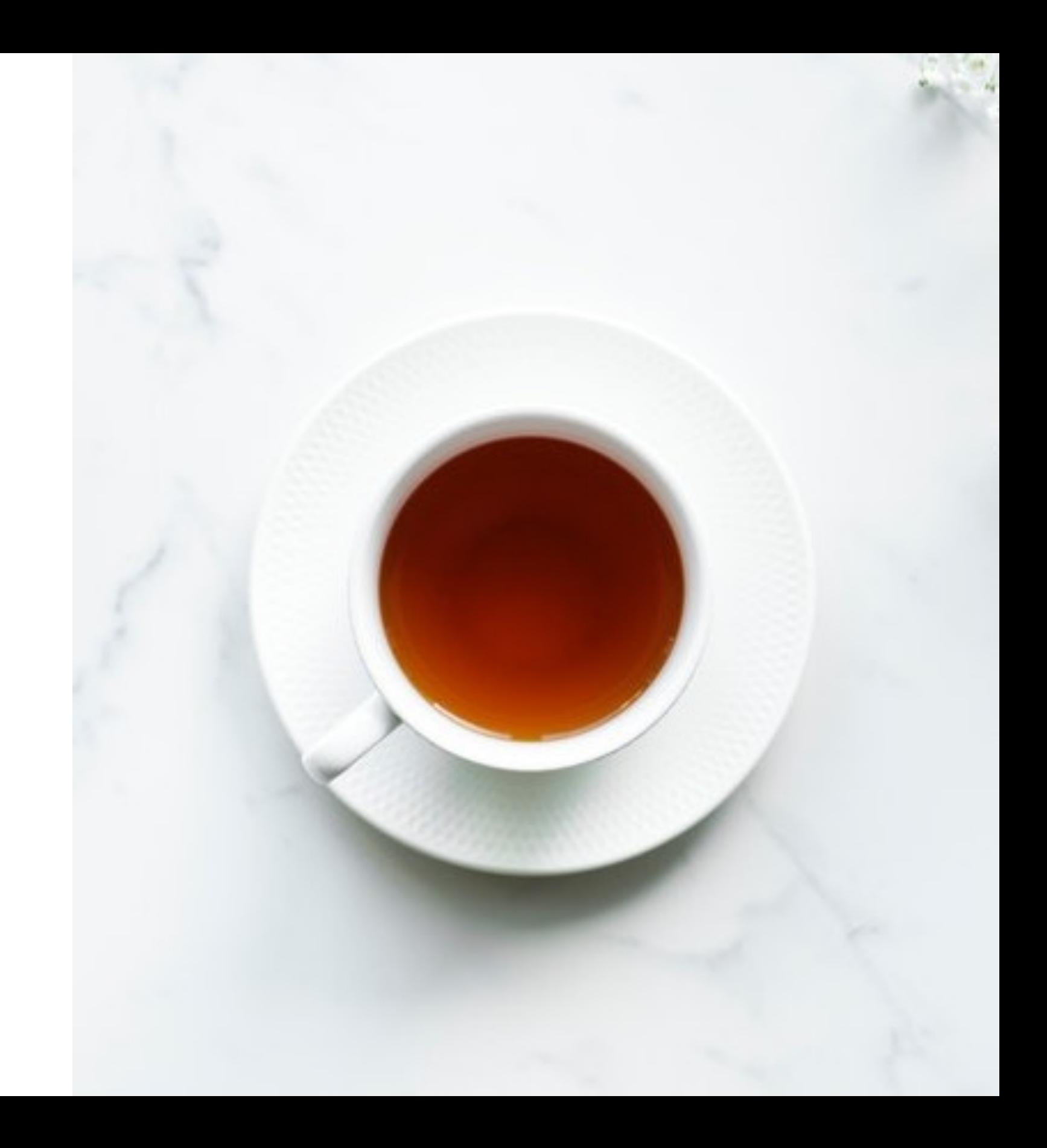

## Starting With the Basics

EC2 Instance no, seriously, that's it

```
provider "aws" {
    access\_key = "$(var.aws_access\_key]'secret_key = "${var.aws_secret_key}"
    region = "\S{var.aws_region}"
}
terraform {
      backend "remote" {
      organization = "RapidMatter"
    workspaces {
             name = "terraform-cloud-aws-summit-toronto"
    }<br>}
  }
}<br>}
```
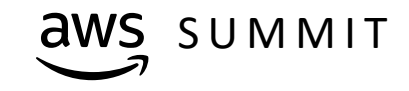

## Code Snippets – AWS Provider and Terraform Cloud Backend

### Code Snippets – Simple EC2 Instance

resource "aws\_instance" "web" { ami = "ami-c55673a0" instance\_type = "t2.nano" key\_name = "\${var.aws\_key\_name}"

tags = { Terraform = "true" }

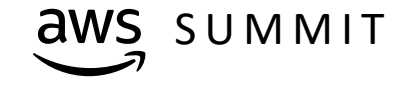

}

#### rra"

# Demo - Simple EC2 Deployment

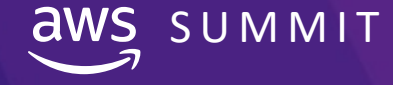

 $\mathbf{dWS\_S} \; \mathsf{U}\,\mathsf{M}\,\mathsf{M}\,\mathsf{I}\,\mathsf{T}$  . The contract of the services of the services, Inc. or its affiliates. All rights reserved.

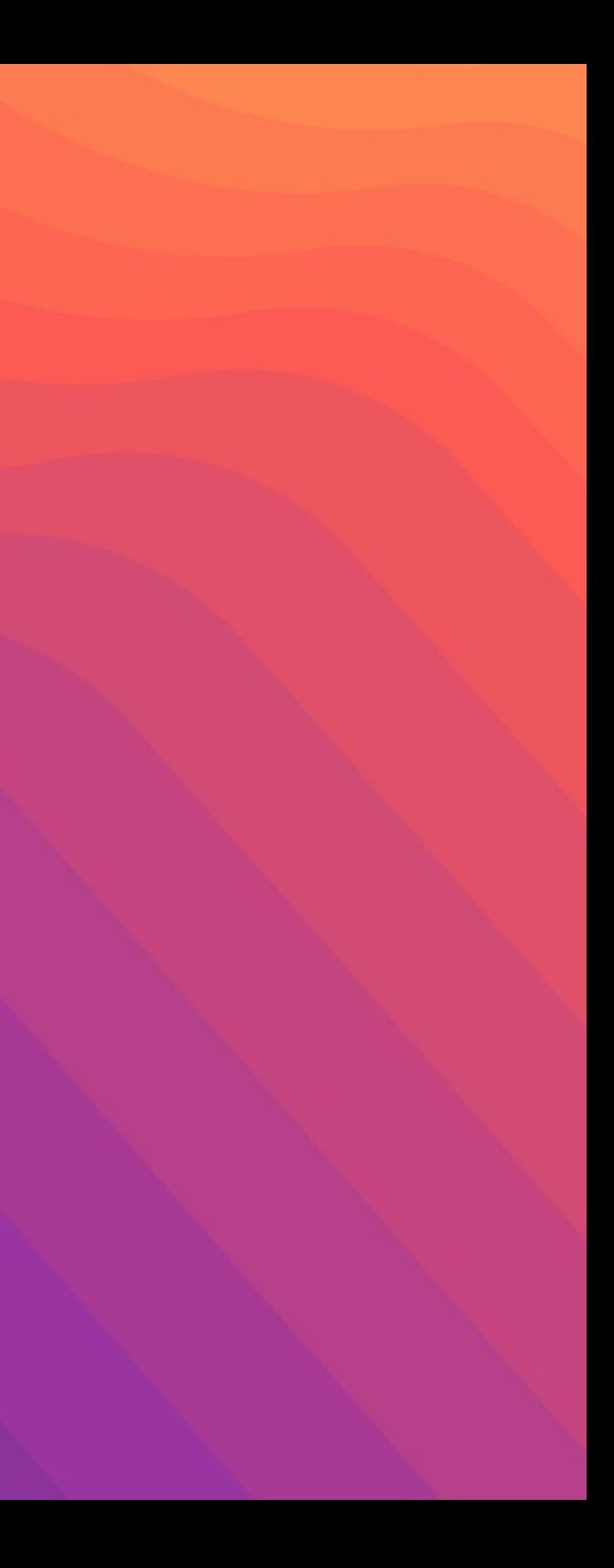

# "Give me six hours to chop down a tree and I will spend the first four sharpening the axe."

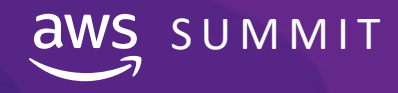

 $\mathsf{QWS}\_\mathsf{S}\,\mathsf{U}\,\mathsf{M}\,\mathsf{M}\,\mathsf{I}\mathsf{T}$  . The contribution of the services, Inc. or its affiliates. All rights reserved.

#### **Abraham Lincoln**

# The Super Cool Classroom Use-case

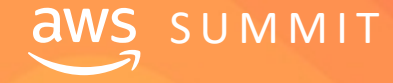

 $\overline{\textbf{dWS}}\;\;\textbf{SUMMT}$   $\blacksquare$   $\blacksquare$ 

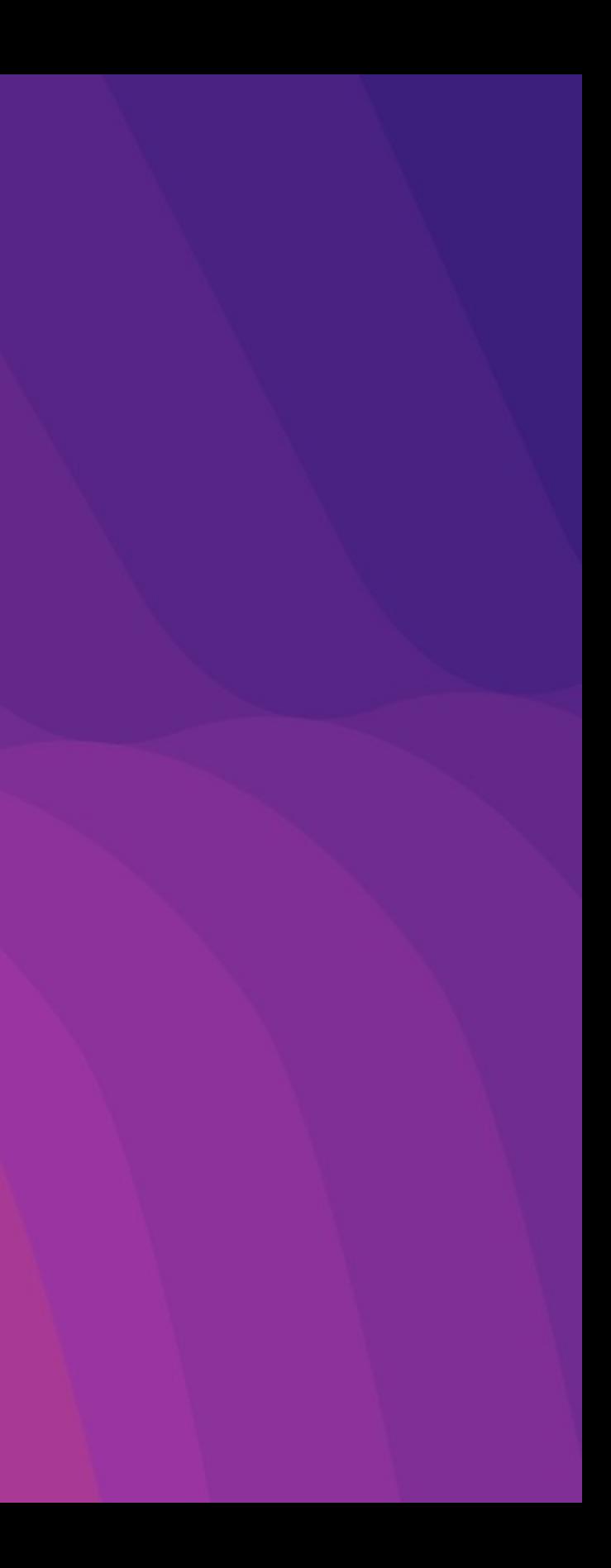

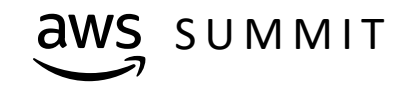

# Expanding the Use-case

Repeatable, public-facing classroom scenario:

EC2 instance from an AMI Security Group for HTTP/S + SSH Application Load Balancer TLS using AWS Certificate Manager DNS using Route53

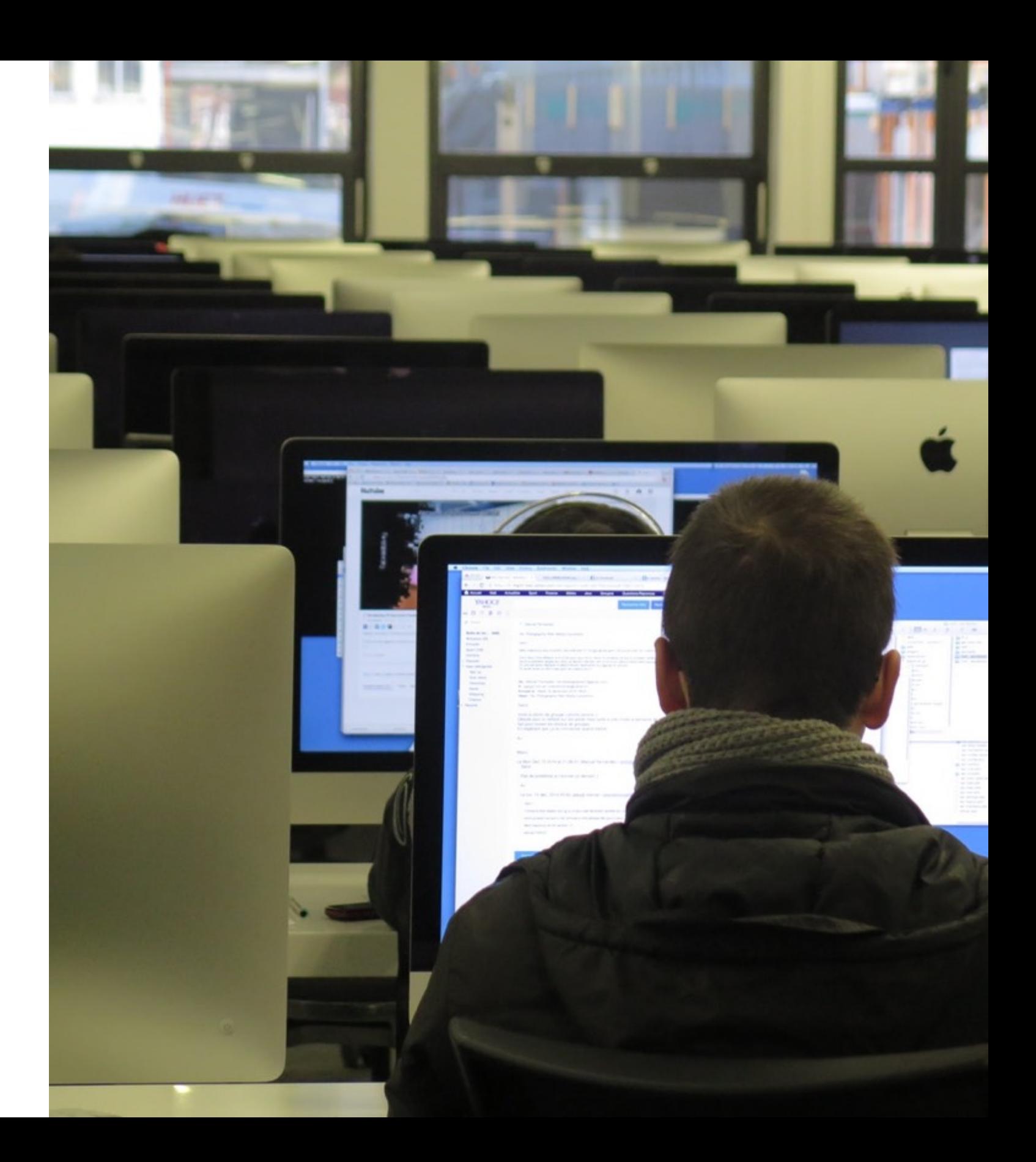

# All code links and supporting blog available here:

# **https://discopos.se/AWSSummit2019DiscoPosse**

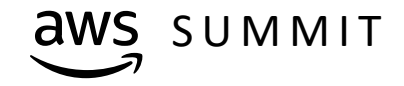

GWS SUMMIT © 2019, Amazon Web Services, Inc. or its affiliates. All rights reserved.

# The Super Cool Classroom Diagram

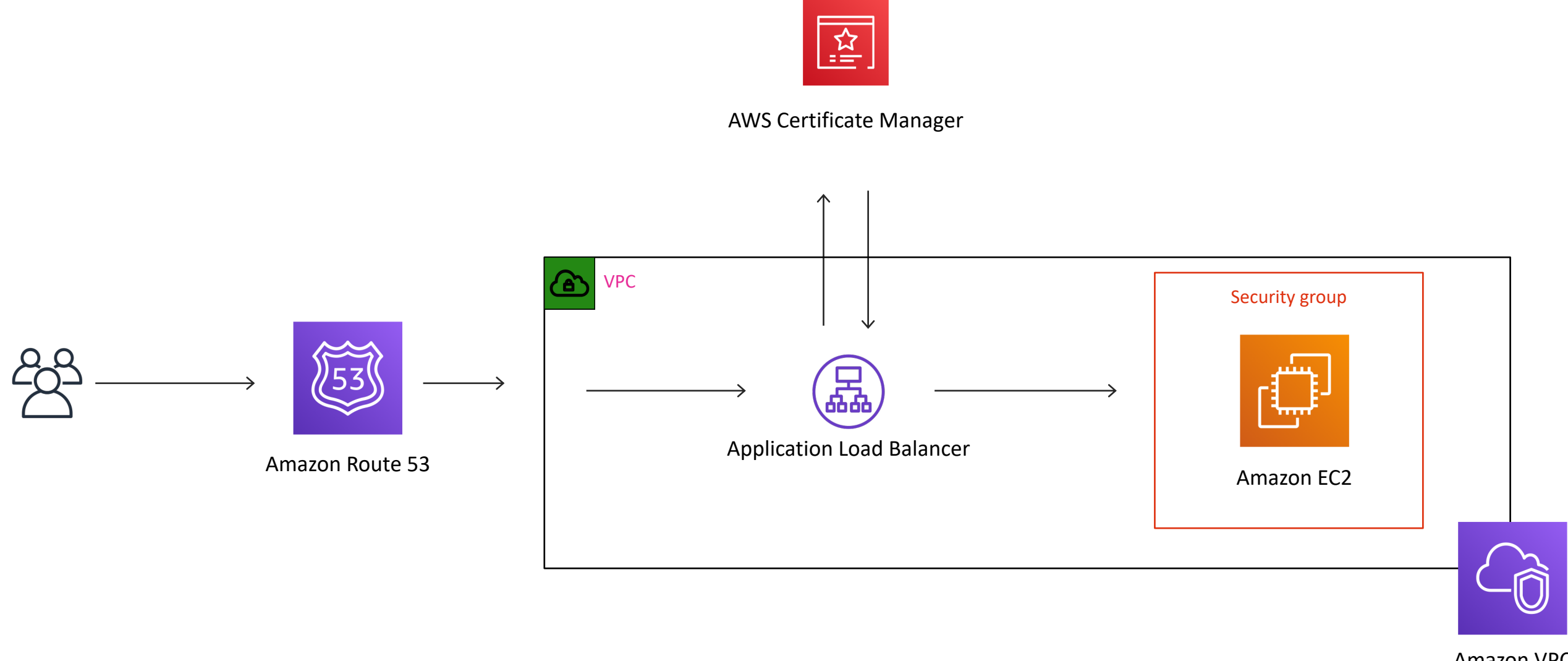

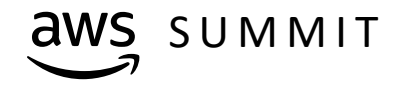

Amazon VPC

# Demo - Virtual Classroom Example

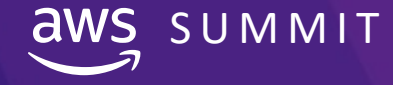

**COMS** SUMMIT COMMIT CONSIDER THE COLLECT OF SERVICES, Inc. or its affiliates. All rights reserved.

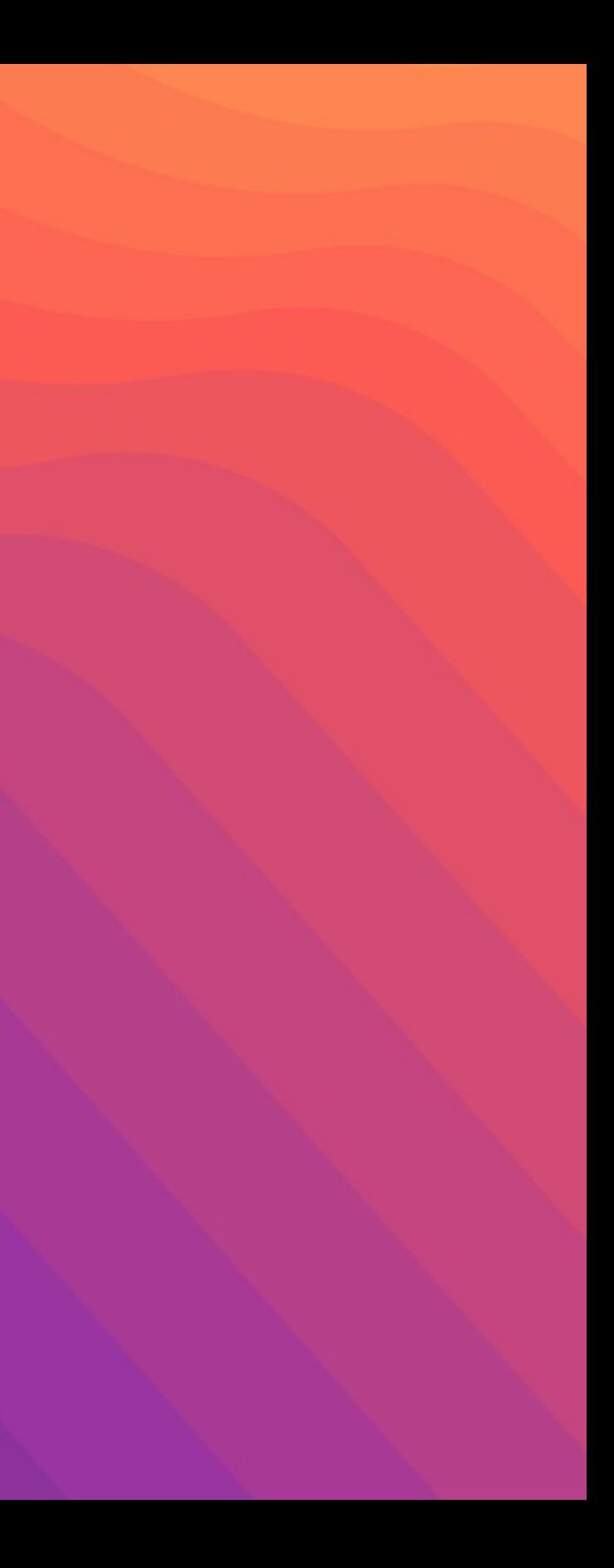

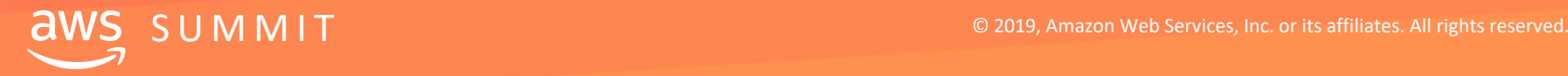

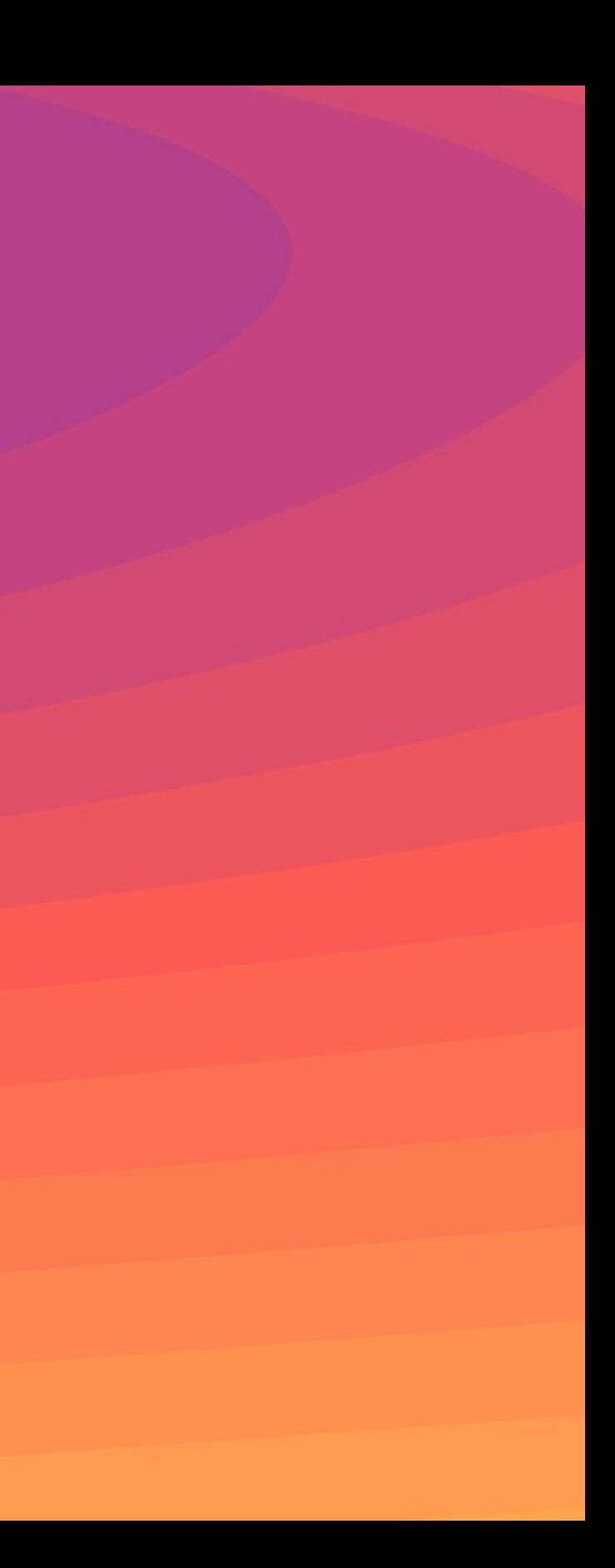

# Thank you!

# **Eric Wright @DiscoPosse DiscoPosse.com**

# Please complete the session survey.

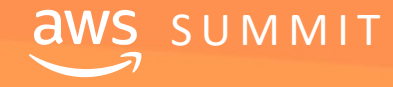

 $\overline{dWS}$  SUMMIT  $\overline{S}$  SUMMIT  $\overline{S}$ 

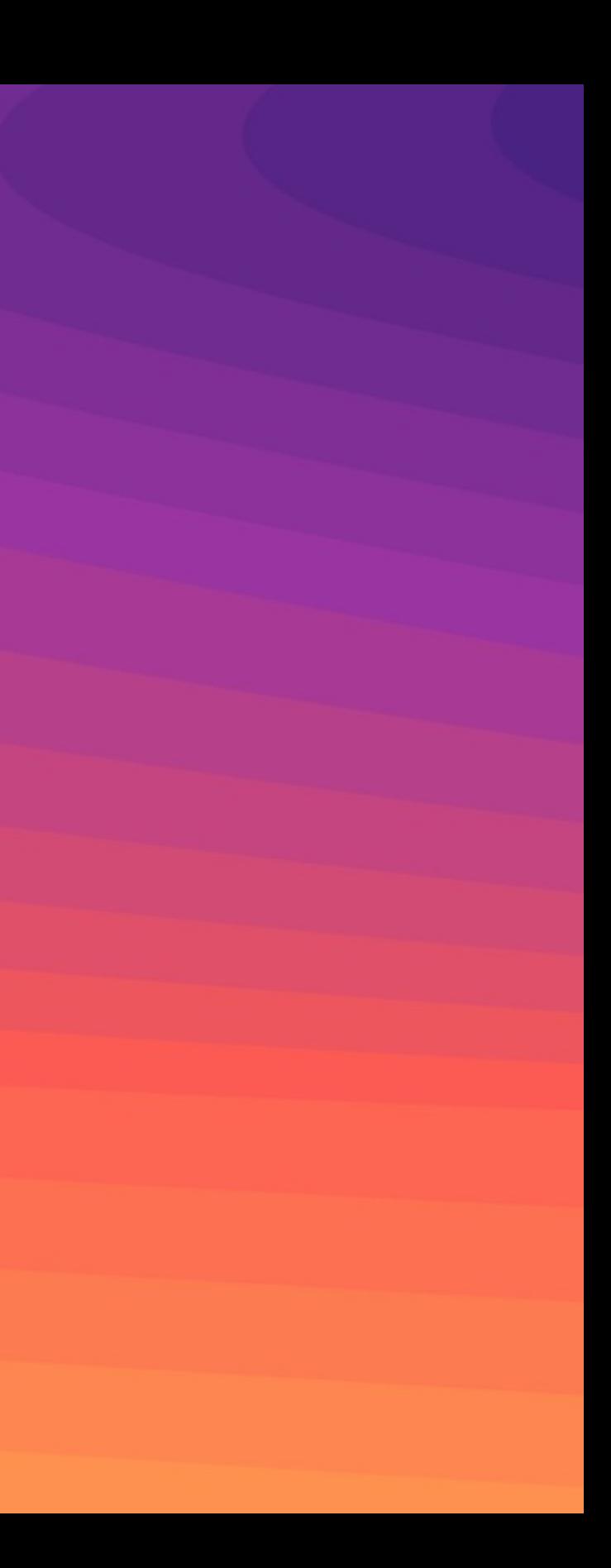